## **Demandes**

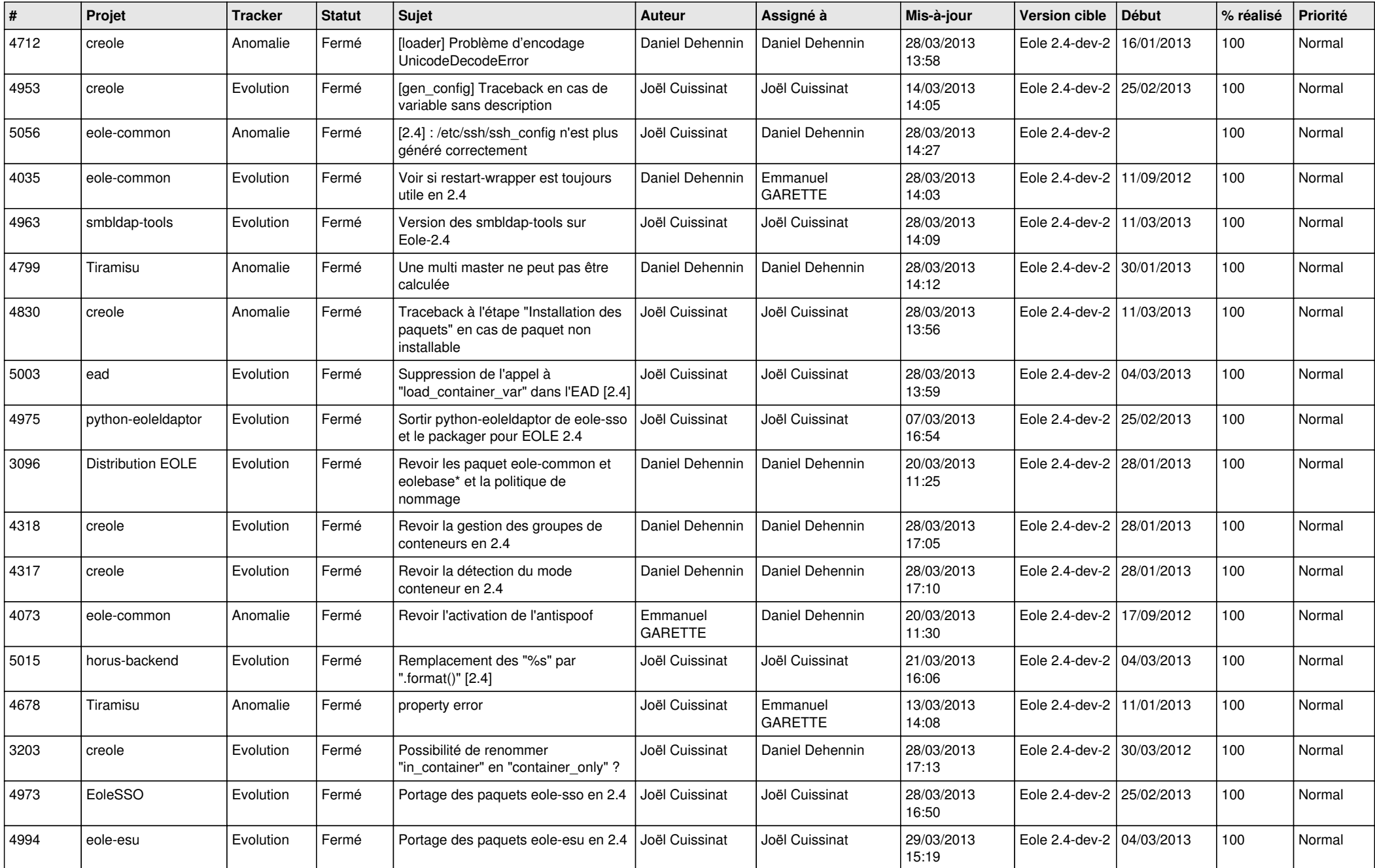

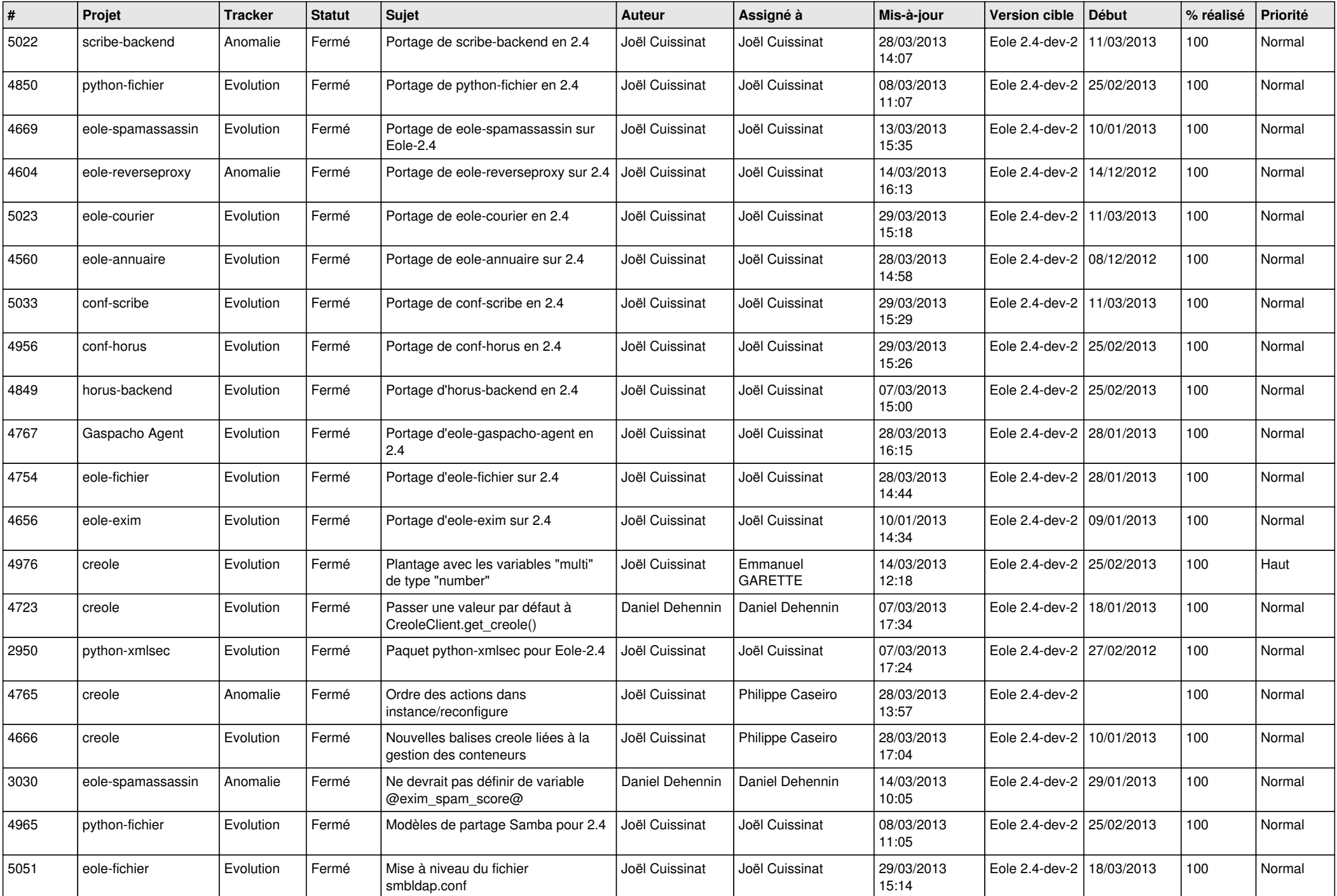

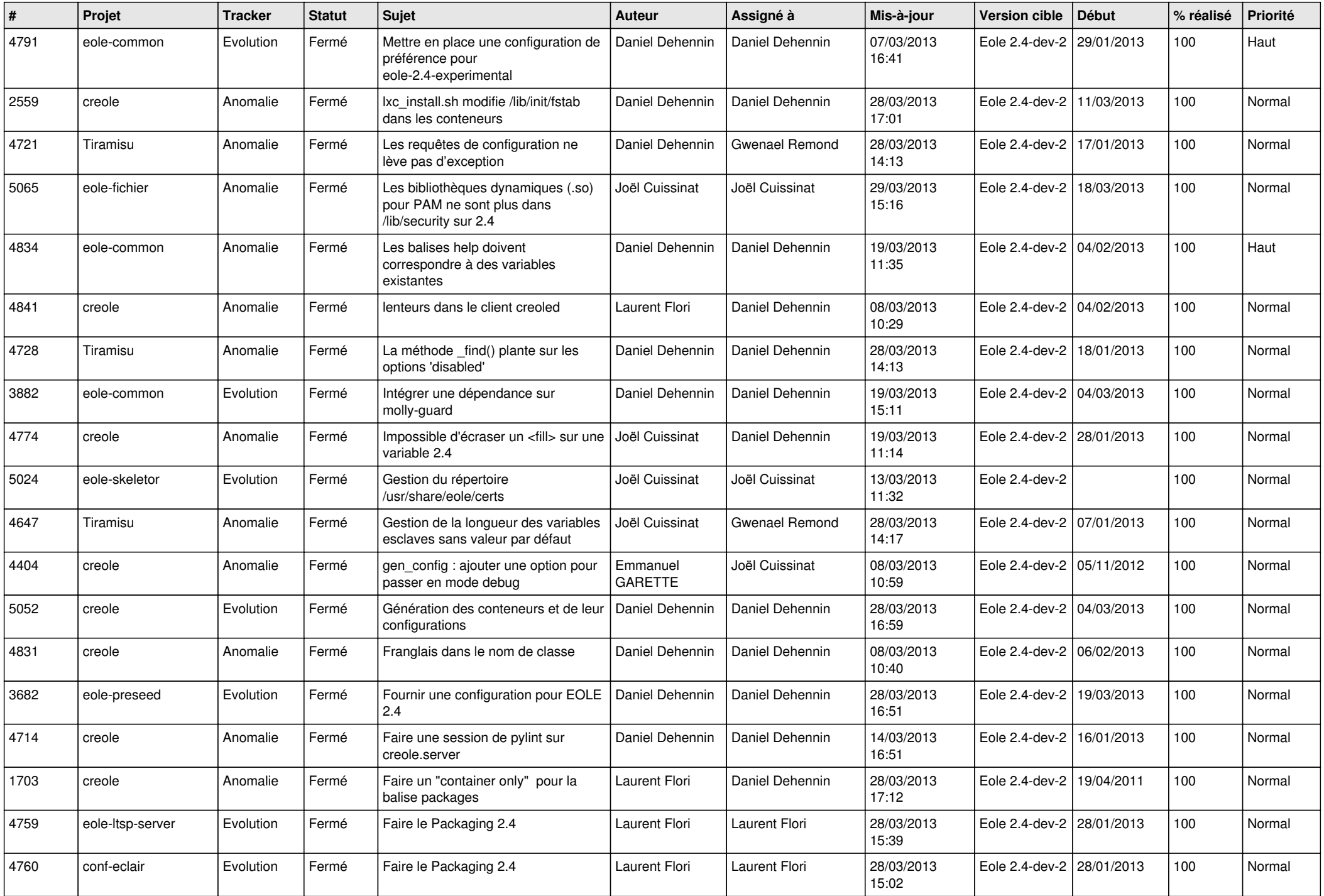

![](_page_3_Picture_561.jpeg)